#### Dati e Tipi di dato

- Linguaggi prevedono delle opportune strutture di dati
- Esempi

 $\begin{pmatrix} 1 \\ 1 \end{pmatrix}$ 

 $\begin{pmatrix} 2 \ 2 \end{pmatrix}$ 

- Struct in C
- List in OCAML
- Classi e Oggetti

#### Sistemi di tipo

- I linguaggi moderni prevedono di associare tipi con i valori manipolati dai costrutti linguistici
- Sistema di tipo
	- Meccanismo per definire e assoriare un tipo ai costrutti
	- Regole per definire equivalenza, compatibilita' e inferenza

## Type Checking

- Strumento che asicura che un programma segue le regole di compatibilita' dei tipo.
- Linguaggio e' strongly typed se evita l'uso non conferme ai tipi richiesti delle operazioni del linguaggi
- Linguaggio e' statically typed se e' strongly typed e il controllo dei tipi viene fatto staticamente

#### Esempi

 $\begin{pmatrix} 3 \end{pmatrix}$ 

- ADA: strongly typed la maggior parte dei controlli e' statica ma alcuni controlli sono fatti dinamicamente
- C difficilmente fa controlli a run-time
- Linguaggi di scripting modermi (Python) sono fortementi tipati con controllo dinamico

#### Polimorfismo

- Idea di base e' fare in modo che una operazioni possa essere applicata ad un insieme di tipi
- Esempio la funzione map di OCAML
- ML supporta il polimorfismo staticamente mediante un meccanismo per l'inferenza di tipo
	- Esiste un assegnamneto di tipi che permette di controllare staticamente la correttezza dell'applicazione di una operazione.
- Polimorfismo di sottotipo. Una variabile X di tipo T puo' essre ussata in tutti quei contesti in cui e' previsto un tipo T' derivato da T
	- $\bullet$  C++, Java, Eiffel, C#

#### Tipi di Dato

5

- descrittori, tipi, controllo e inferenza dei tipi
- specifica (semantica) e implementazione di tipi di dato
	- $\bullet$  implementazioni "sequenziali"
		- pile non modificabili
	- implementazione delle liste con la heap
	- termini con pattern matching e unificazione
	- ambiente, tabelle
	- tipi modificabili
		- pile modificabili
		- S-espressioni
	- programmi come dati e metaprogrammazione
- meccanismi per la definizione di nuovi tipi
- astrazioni sui dati

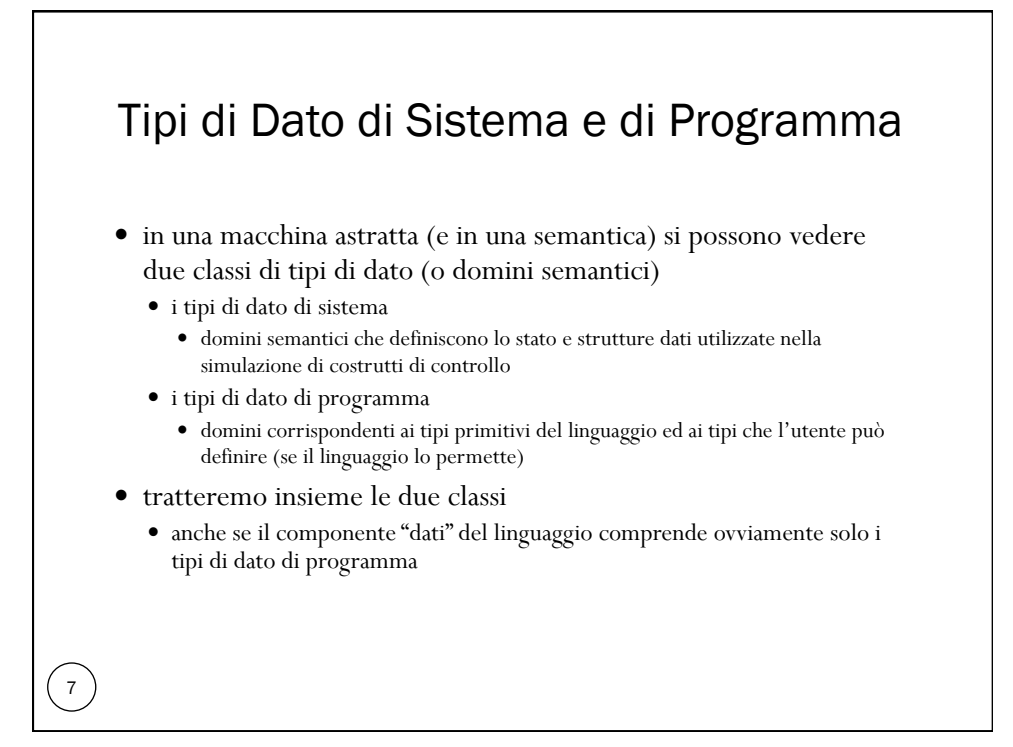

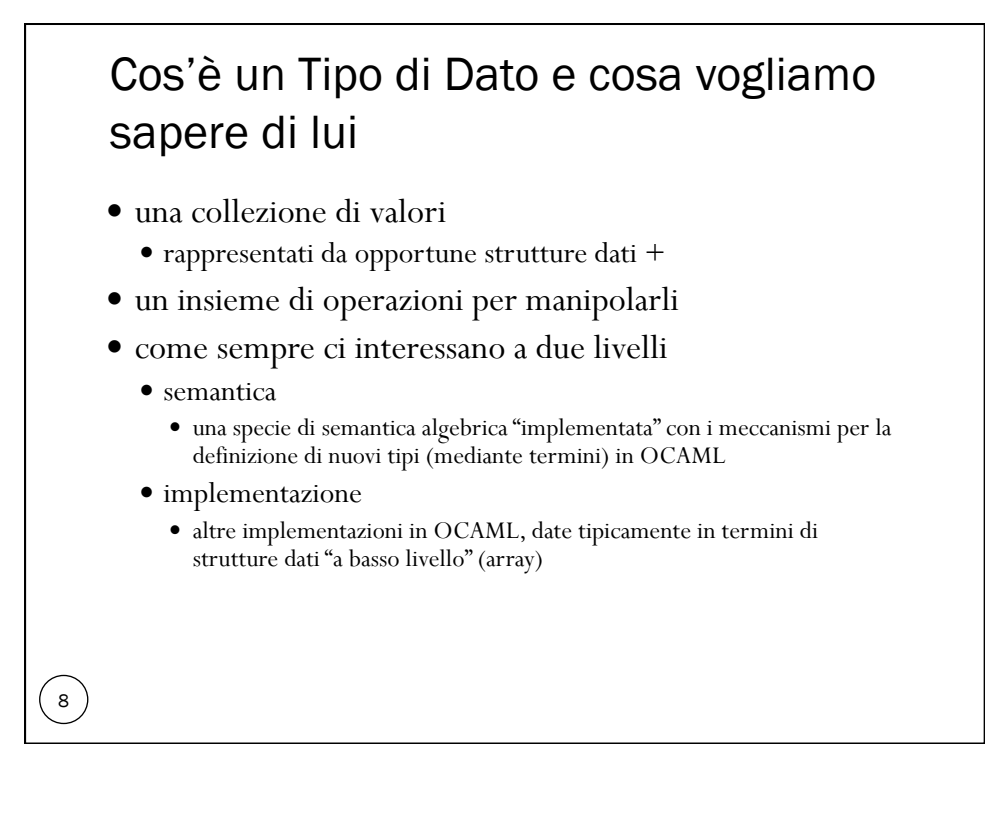

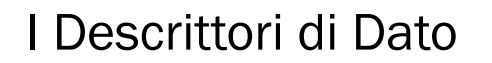

- immaginiamo di voler rappresentare una collezione di valori utilizzando quanto ci viene fornito da un linguaggio macchina
	- un po' di tipi numerici, caratteri, etc.
	- sequenze di celle di memoria
- qualunque valore è alla fine una stringa di bits
- per poter riconoscere il valore e interpretare correttamente la stringa di bits
	- è necessario (in via di principio) associare alla stringa un'altra struttura che contiene la descrizione del tipo (*descrittore di dato*), che viene usato ogniqualvolta si applica al dato un'operazione
		- per controllare che il tipo del dato sia quello previsto dall'operazione (type checking "dinamico")
		- per selezionare l'operatore giusto per eventuali operazioni overloaded

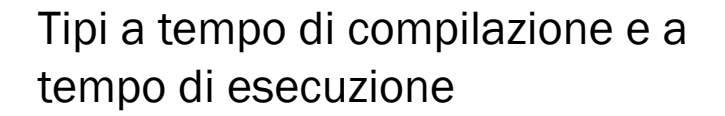

- se l'informazione sul tipo è conosciuta completamente "a tempo di compilazione"
	- si possono eliminare i descrittori di dato
	- il type checking è effettuato totalmente dal compilatore (type checking statico)
	- $\bullet$  ML

9

- se l'informazione sul tipo è nota solo "a tempo di esecuzione"
	- sono necessari i descrittori per tutti i tipi di dato
	- il type checking è effettuato totalmente a tempo di esecuzione (type checking dinamico)
	- LISP, PROLOG
- se l'informazione sul tipo è conosciuta solo parzialmente "a tempo di compilazione"
- i descrittori di dato contengono solo l'informazione "dinamica"
- il type checking è effettuato in parte dal compilatore ed in parte dal supporto a tempo di esecuzione
- $\bullet$  JAVA

#### Tipi a tempo di compilazione: specifica o inferenza?

- l'informazione sul tipo viene di solito fornita con delle asserzioni (specifiche) nelle dichiarazioni di costanti e variabili
	- nelle dichiarazioni di procedura (tipi dei parametri e tipo del risultato)
	- i fans di LISP sostengono che essere costretti a specificare tipi ovunque e sempre è palloso e rende il linguaggio poco flessibile, ma ....
- in alternativa (o in aggiunta) alle asserzioni fornite nel programma, il linguaggio può essere dotato di un algoritmo di analisi statica che riesce ad inferire il tipo di ogni espressione
	- tipico dei linguaggi funzionali moderni (esempio, ML)

 $\begin{pmatrix} 11 \end{pmatrix}$ 

# Tipi come valori esprimibili e denotabili 12 importante strumento per la definizione di astrazioni sui dati manca del tutto nei linguaggi che ignorano i tipi (LISP e PROLOG) e nei linguaggi antichi (FORTRAN, ma anche ALGOL) • nasce con PASCAL sempre più importante nei linguaggi funzionali, imperativi e object-oriented moderni ne parleremo ….

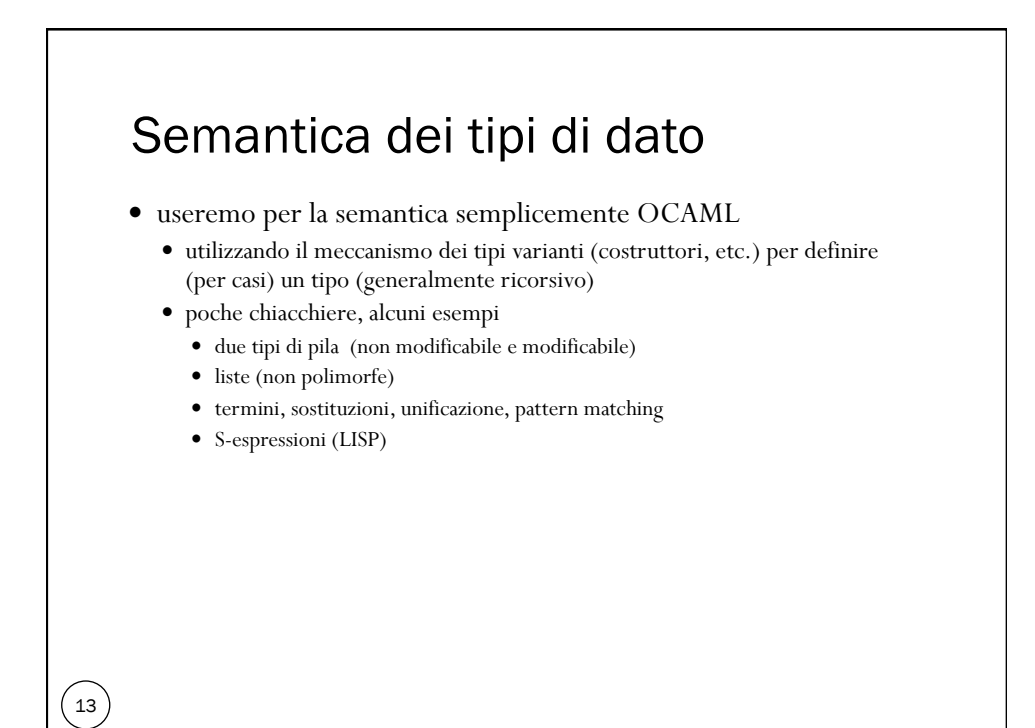

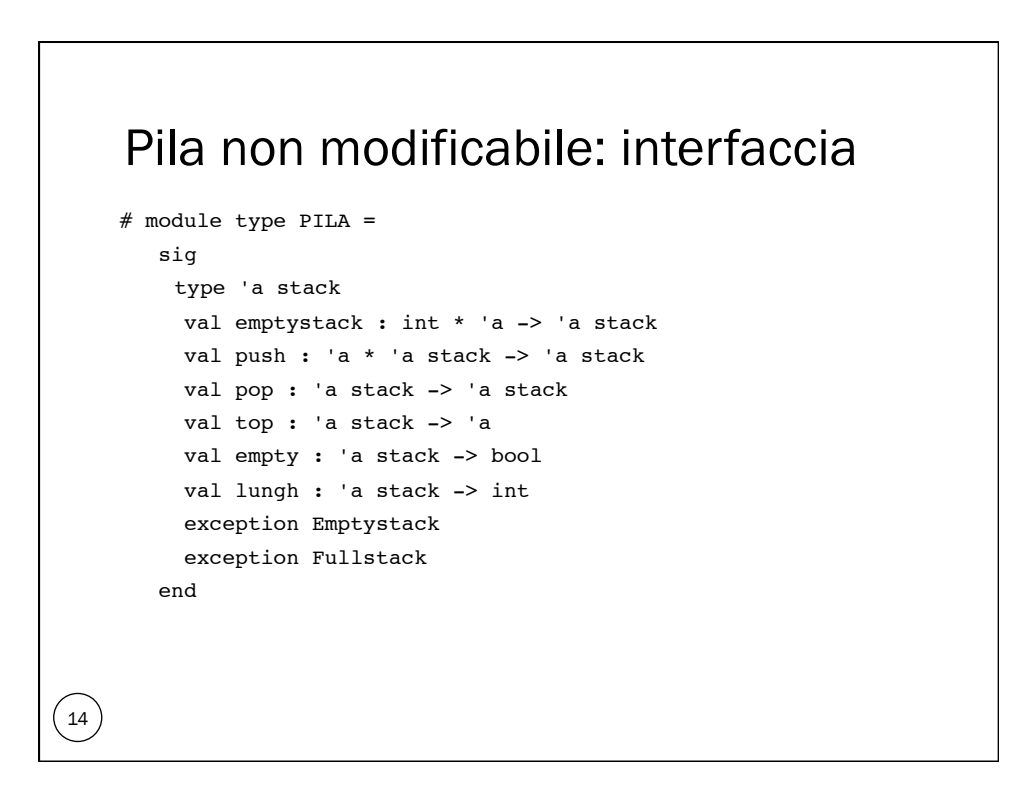

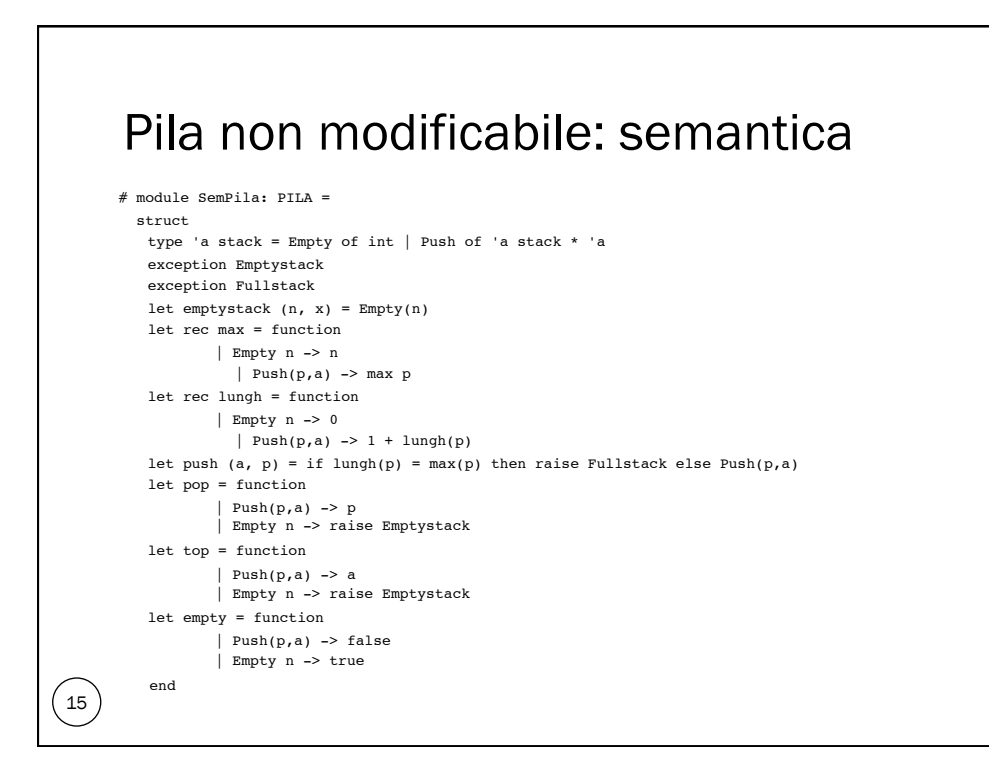

#### Pila non modificabile: semantica algebrica 16 semantica "isomorfa" ad una specifica in stile algebrico trascuriamo i casi eccezionali 'a stack = Empty of int | Push of 'a stack \* 'a  $empty \\mathcal{K}(n, x) = Empty(n)$ lungh(Empty n) = 0  $lungh(Push(p,a)) = 1 + lungh(p)$  $push(a,p) = Push(p,a)$  $pop(Push(p,a)) = p$  $top(Push(p,a)) = a$ empty(Empty n) = true  $empty(Push(p,a)) = false$  tipo (ricorsivo) definito per casi (con costruttori) semantica delle operazioni definita da un insieme di equazioni fra termini il tipo di dato è un'algebra (iniziale)

#### Pila non modificabile: implementazione

 $\binom{17}{ }$ 

```
# module ImpPila: PILA =
  struct
    type 'a stack = Pila of ('a array) * int
     exception Emptystack
    exception Fullstack 
     let emptystack (nm,x) = Pila(Array.create nm x, -1)
    let push(x,  Pila(s, n)) = if n = (Array.length(s) - 1) then raise Fullstack else 
                   (Array.set s (n +1) x;
                   Pila(s, n +1))
    let top(Pila(s, n)) = if n = -1 then raise Emptystack else Array.get s n 
    let pop(Pila(s, n)) = if n = -1 then raise Emptystack else Pila(s, n -1)
    let empty(Pila(s,n)) = if n = -1 then true else false let lungh(Pila(s,n)) = n 
   end
```
### Pila non modificabile: implementazione  $\begin{pmatrix} 18 \\ -1 \end{pmatrix}$ # module ImpPila: PILA = struct type 'a stack = Pila of ('a array) \* int .......... end il componente principale dell'implementazione è un array memoria fisica in una implementazione in linguaggio macchina classica implementazione sequenziale utilizzata anche per altri tipi di dato simili alle pile (code)

```
Lista (non polimorfa): interfaccia 
\Big(19\Big)# module type LISTAINT =
       sig
         type intlist
         val emptylist : intlist
         val cons : int * intlist -> intlist
         val tail : intlist -> intlist
         val head : intlist -> int
         val empty : intlist -> bool
         val length : intlist -> int
         exception Emptylist
       end
```
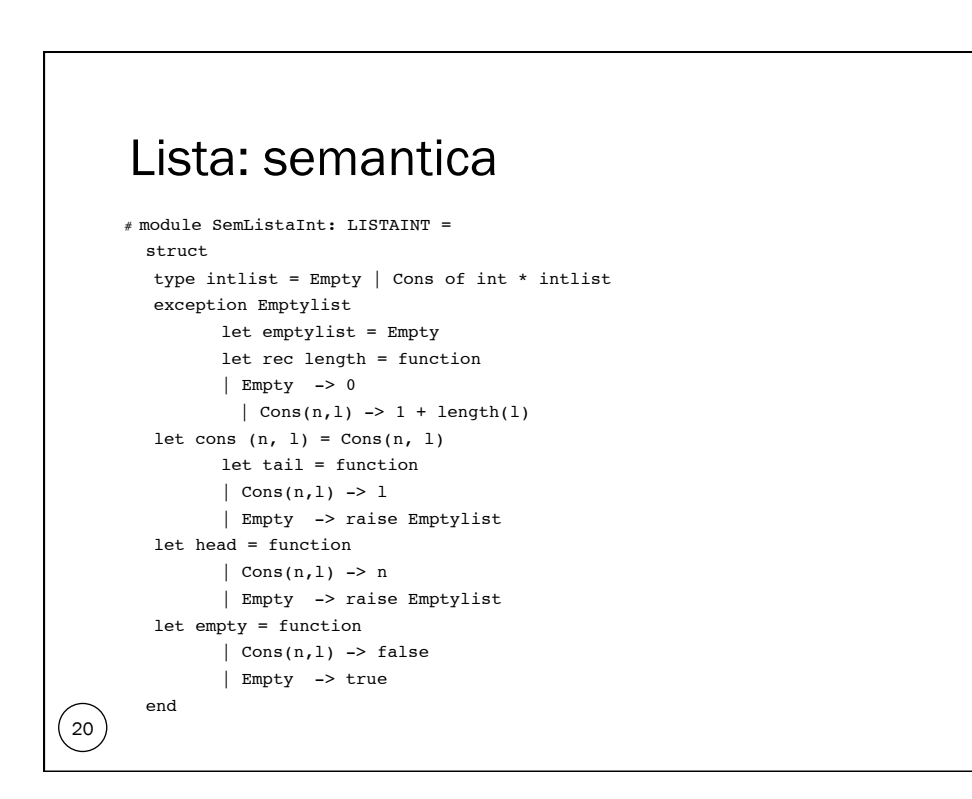

#### Lista e Pila: stessa "semantica"

```
intlist = Empty | Cons of int * intlist
emptylist = Empty
length(Empty) = 0
length(Cons(n,1)) = 1 + length(1)cons (n, 1) = Cons(n, 1)tail(Cons(n,1)) = 1head(Cons(n,1)) = nempty(Empty) = true
empty(Cons(n,1)) = false'a stack = Empty of int | Push of 'a stack * 'a
emptystack (n, x) = Empty(n)lungh(Empty n) = 0lungh(Push(p, a)) = 1 + lungh(p)push(a,p) = Push(p,a)pop(Push(p,a)) = ptop(Push(p,a)) = aempty(Empty n) = true
empty(Push(p, a)) = false
```
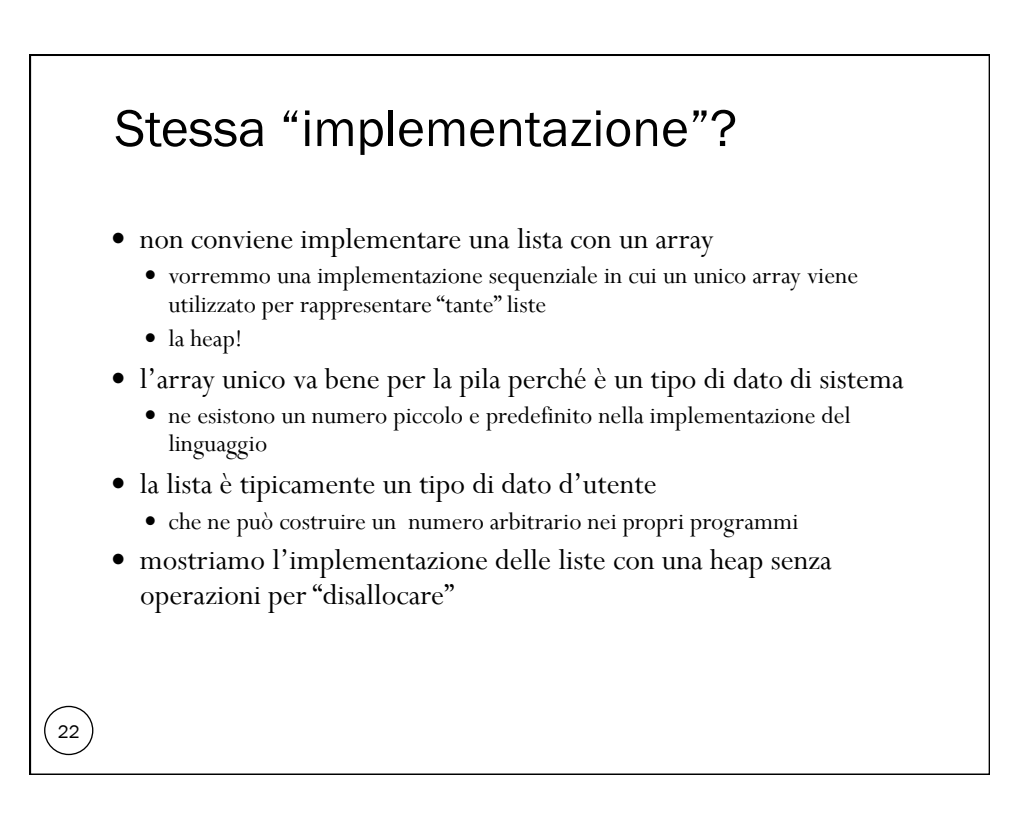

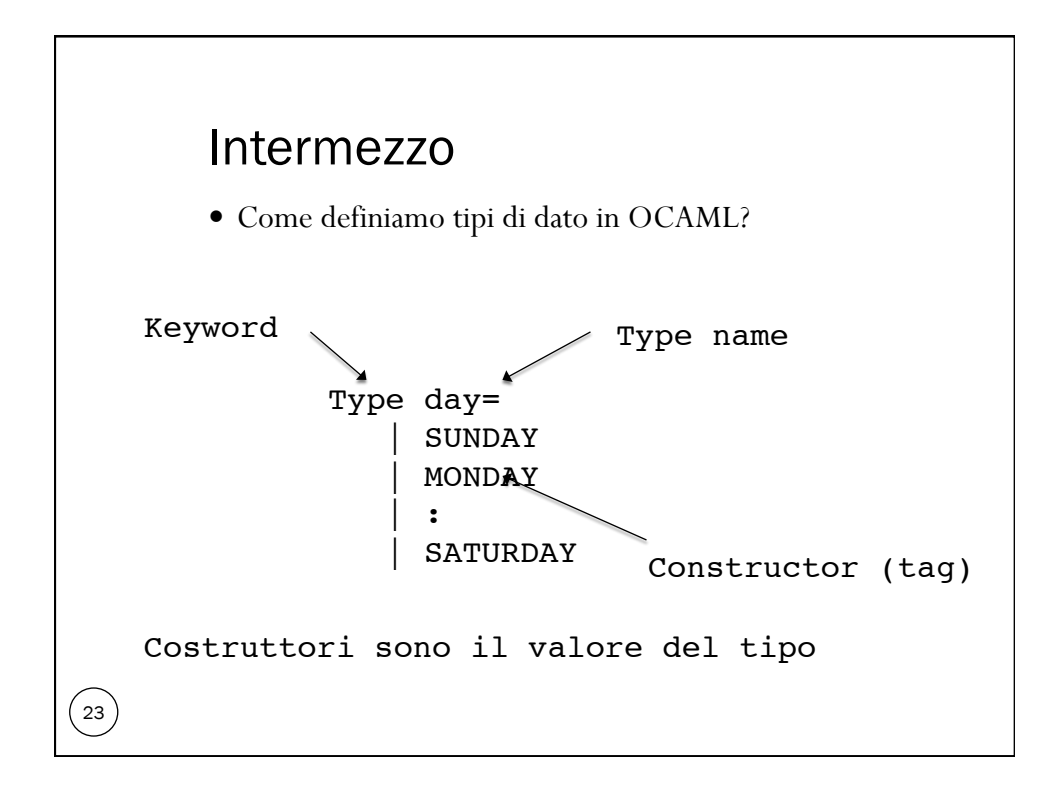

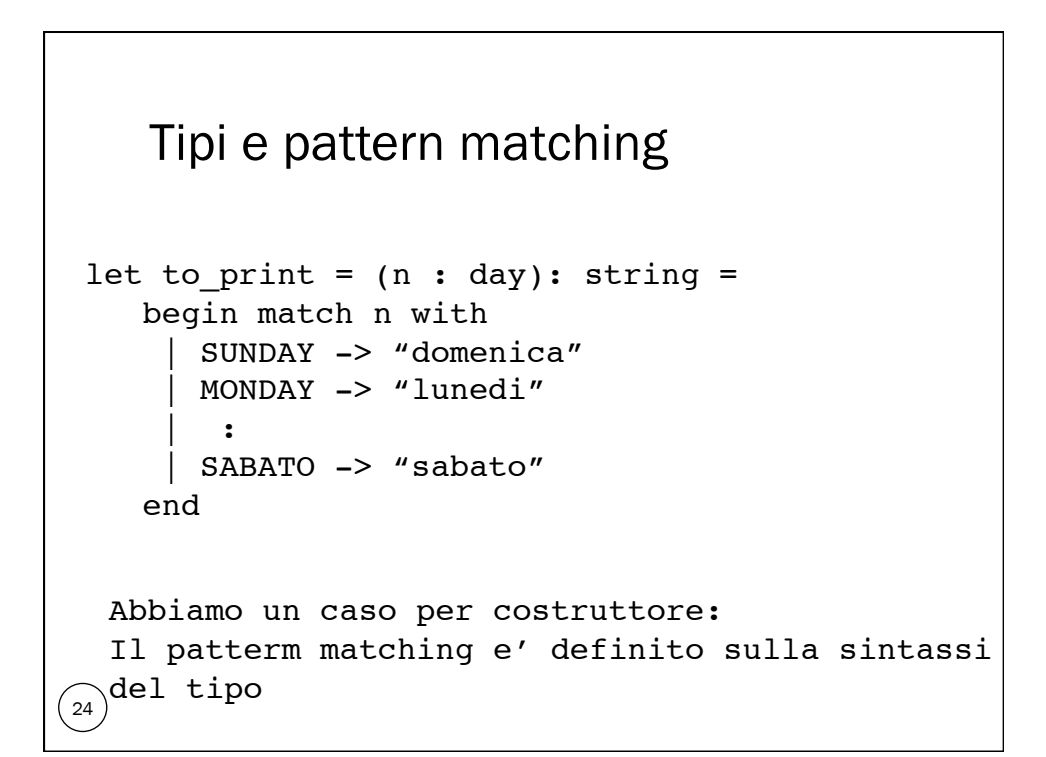

```
Tipi 
\left( \frac{25}{25} \right)Costruttori possono "trasportare" valori
     Type stack_int = 
          | Empty
          | Push of 'stack_int * int
     Valori: Push(Push(Empty, 6),7)
```
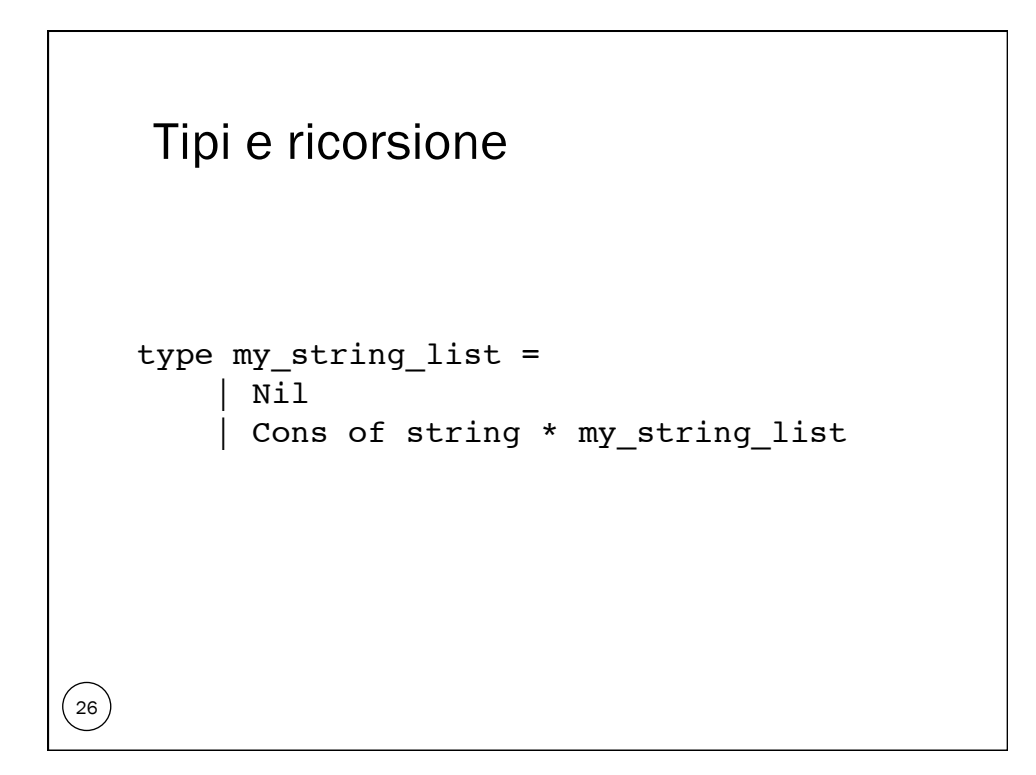

#### Il perche del tutto

- Non un opinione personale ma una valutazione generale
- Il punto chiave: data abstraction
	- Astrarre dai dettagli di impmentazione
	- Meccanismo di specifica
	- Strumento per ragionare sui programmi e sul progetto di programmi

#### Altre motivazioni

 $\left(27\right)$ 

 $\left( \frac{28}{2}\right)$ 

- Programmare non significa solamente codificare algoritmi furbi
- Bisogna organizzare e manipolare dati
	- Progettare strutture dati
	- Scrivere il codice per accedere e manipolare le strutture dati
- A volte cambiare una struttura dati e' un problema

#### Opinione condivisa

- Pnsare a un tipo di dato come a un insieme di operazioni astraendo da come sono realizzate
- Forzare il programma a accedere alla struttura dati solamente con le operazioni previste.
- Tre aspetti concettuali da considerare
	- Interfaccia che specifica le operazioni permesse
	- Implementazione che descrive la realizzazione delle operazioni con opportune strutture dati
	- Utente che utilizza solamente le operazioni previste

#### Vantaggi

- Clienti possono accedere ai dati solamente mediante le operazioni previste
- Reappresentazione e' nascosta
- Modo furbo per organizzare e gestire problemi di grosse dimensioni
	- Compilazioni separate
	- Librerie
	- Riuso di codice
- Meccanismo di astrazione

#### $\left(30\right)$

 $\left( \frac{29}{2}\right)$ 

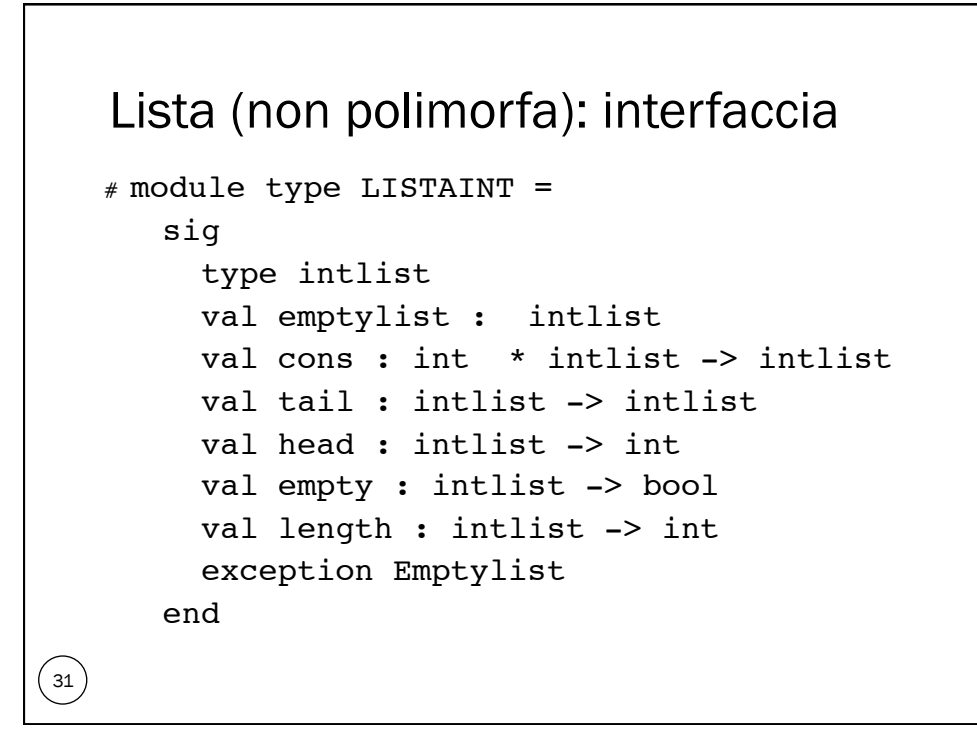

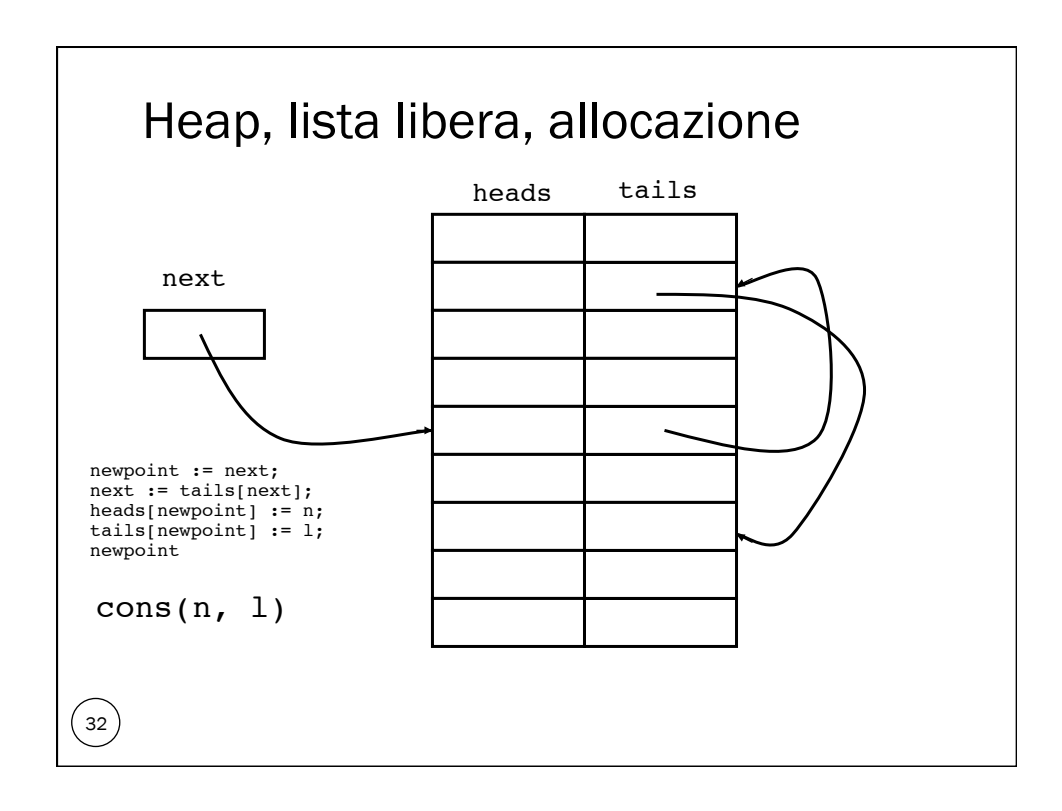

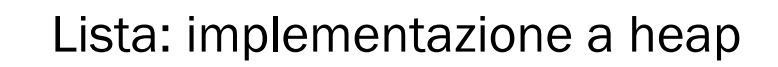

```
\left(33\right)# module ImpListaInt: LISTAINT =
             struct
         type intlist = int
 let heapsize = 100
              let heads = Array.create heapsize 0
              let tails = Array.create heapsize 0
let next = ref(0)
              let emptyheap = 
                   let index = ref(0) in
               while !index < heapsize do
 Array.set tails !index (!index + 1); index := !index + 1
                    done;
                    Array.set tails (heapsize - 1) (-1); next := 0
              exception Fullheap
              exception Emptylist
              let emptylist = -1let empty l = if l = -1 then true else false
              let cons (n, l) = if !next = -1 then raise Fullheap else
 ( let newpoint = !next in next := Array.get tails !next;
          Array.set heads newpoint n; Array.set tails newpoint l; newpoint)
 let tail l = if empty l then raise Emptylist else Array.get tails l
              let head l = if empty l then raise Emptylist else Array.get heads l
let rec length l = if l = -1 then 0 else 1 + length (tail l)
             end
```
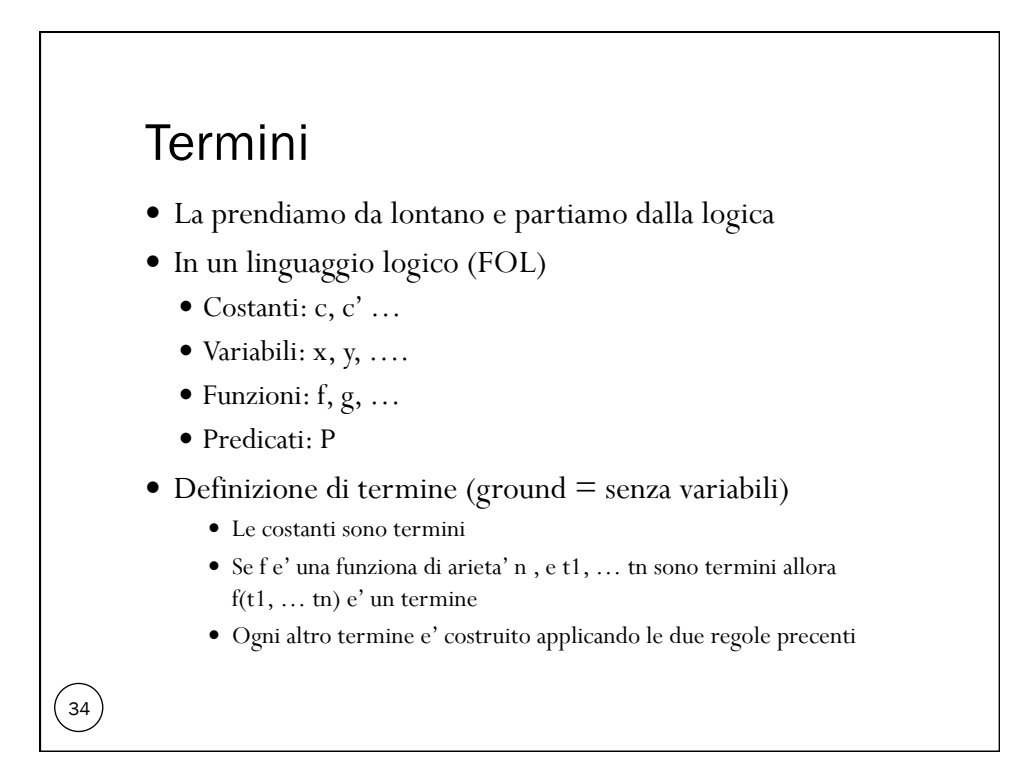

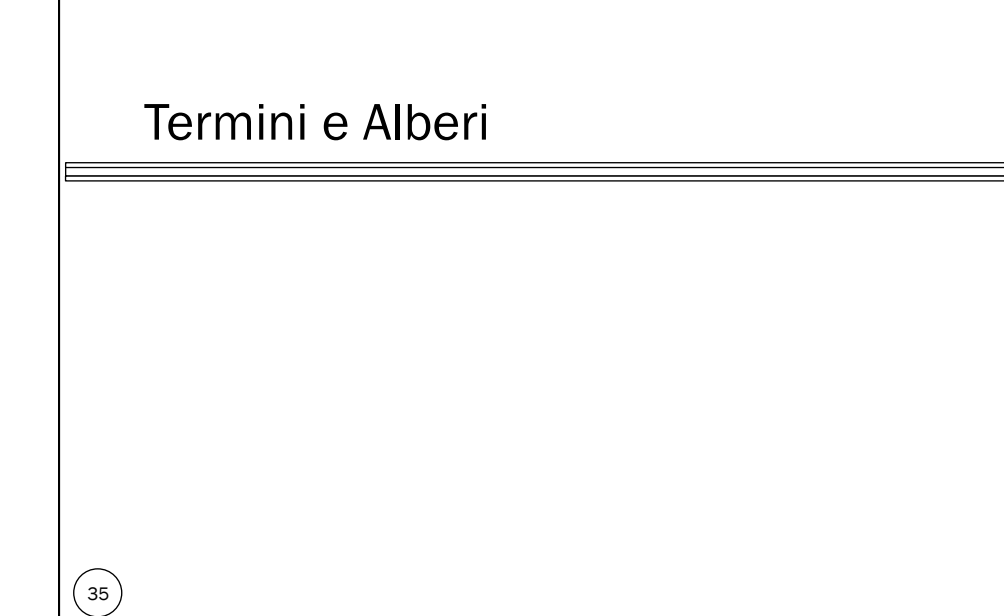

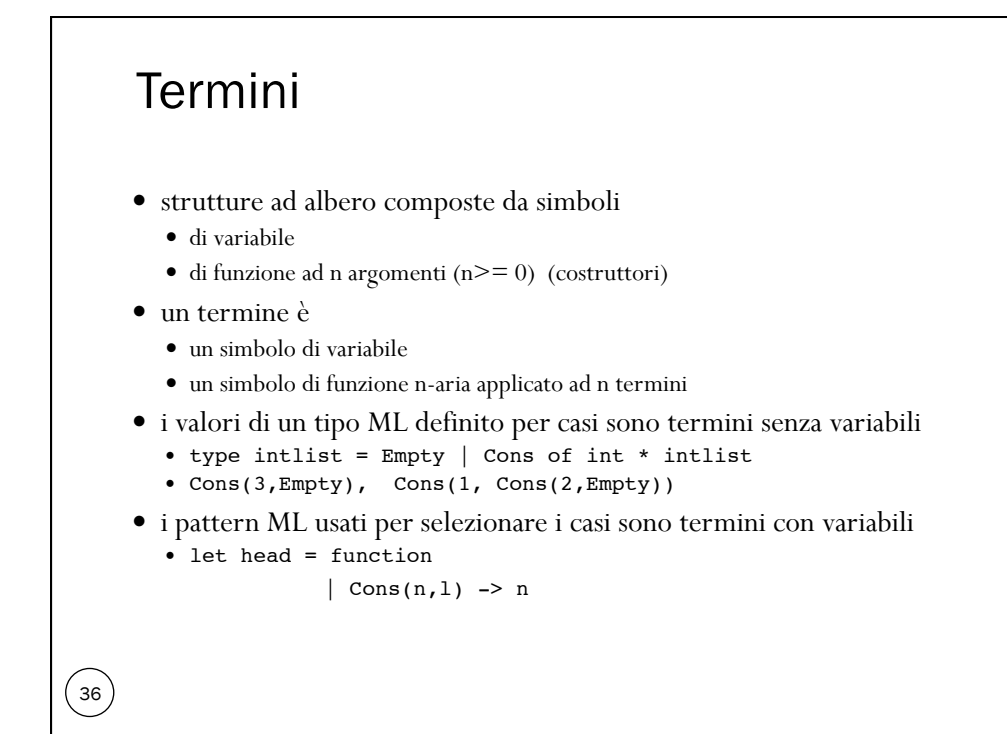

#### Termini con variabili e pattern matching

- i termini con variabili
	- $\bullet$  Cons(n,1)

37

"rappresentano" insiemi possibilmente infiniti di strutture dati

- il pattern matching
	- struttura dati (termine senza variabili) vs. pattern
	- può essere utilizzato per definire "selettori"
	- let head = function

 $\vert$  Cons(n, 1) -> n

 le variabili del pattern vengono "legate" a sottotermini (componenti della struttura dati)

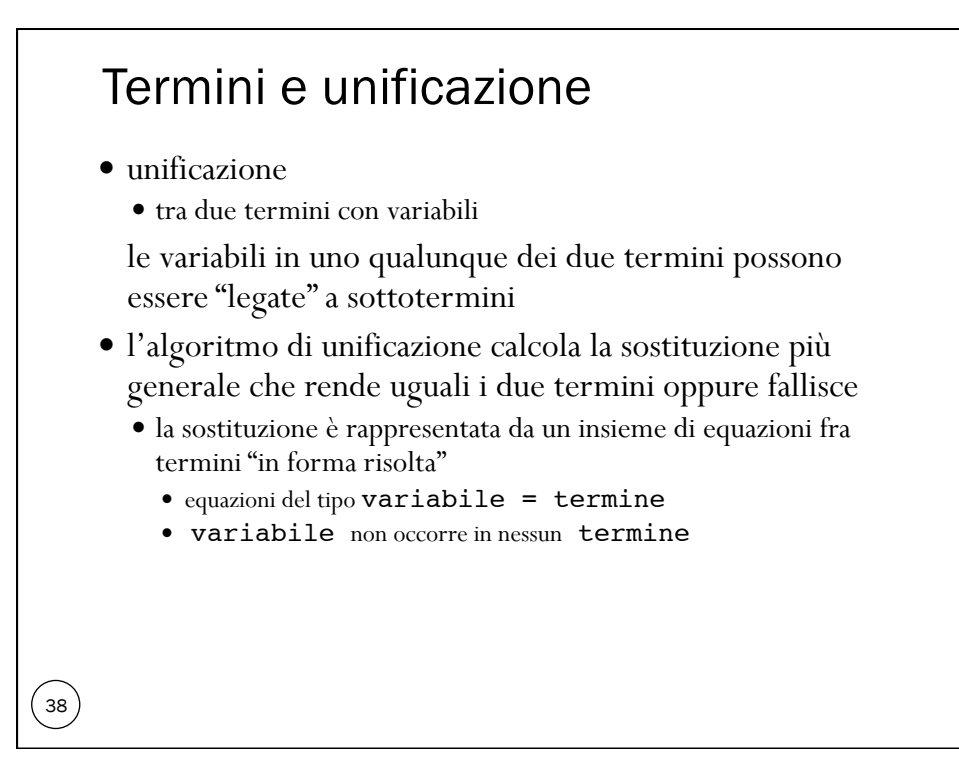

#### Termini, sostituzioni: interfaccia

```
# module type TERM =
    sig
      type term
      type equationset
      exception MatchFailure
      exception UndefinedMatch 
      exception UnifyFailure
      exception OccurCheck
      exception WrongSubstitution
     val unifyterms : term * term -> equationset
     val matchterms : term * term -> equationset
      val instantiate : term * equationset -> term
    end
```
 $\left( \frac{39}{2} \right)$ 

```
Termini, sostituzioni: 1 
\left( \begin{matrix} 40 \\ 4 \end{matrix} \right)# module Term: TERM =
        struct
       type term = Var of string | Cons of string * (term list) 
       type equationset = (term * term) list
       exception MatchFailure
       exception UndefinedMatch 
       exception UnifyFailure
       exception OccurCheck
       exception WrongSubstitution
       let rec ground = function
          | Var _ -> false
         | Cons(\_, t1) -> groundl tl
       and groundl = function
          | [] -> true
         | t::tl1 -> ground(t) & groundl(tl1)
       ........
```
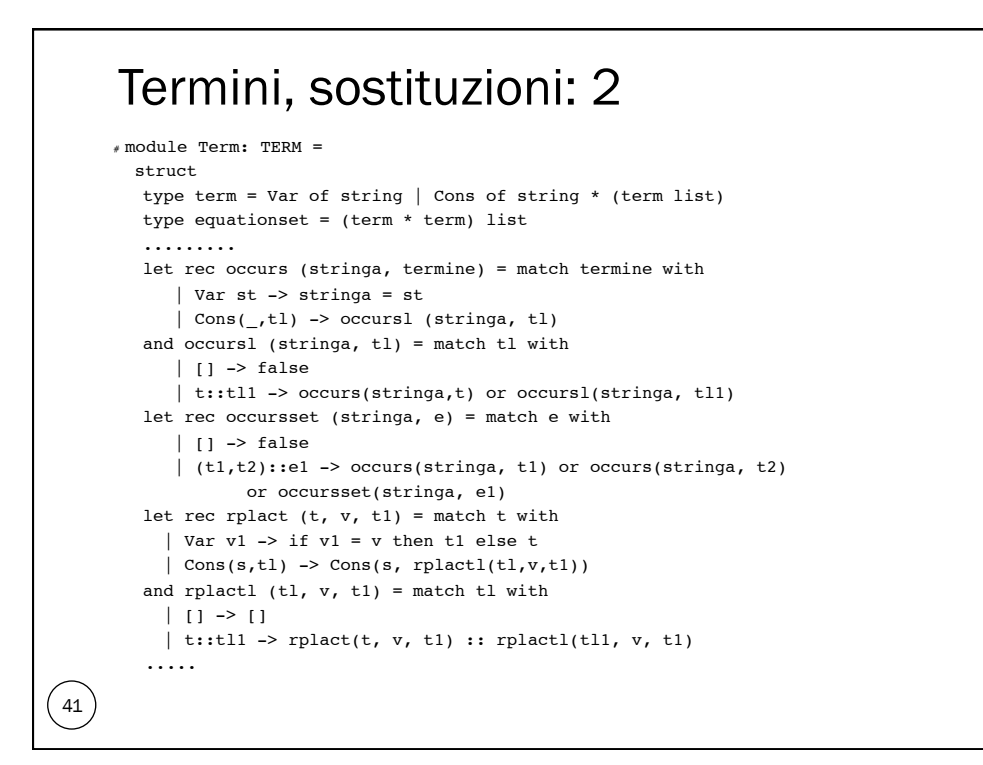

```
Termini, sostituzioni: 3 
\begin{pmatrix} 42 \\ -42 \end{pmatrix}# module Term: TERM =
        struct
       type term = Var of string | Cons of string * (term list) 
       type equationset = (term * term) list
        ......... 
        let rec replace (eqset, stringa, termine) = match eqset with
           | [] -> []
           | (s1, t1) :: eqset1 ->
               (rplact(s1,stringa,termine),rplact(t1,stringa,termine))::
                replace(eqset1, stringa, termine)
       let rec pairs = function
         | [ ], | ] -> | ] | a::l1, b::l2 -> (a,b)::pairs(l1, l2)
          | _ -> raise UnifyFailure
         ..........
```
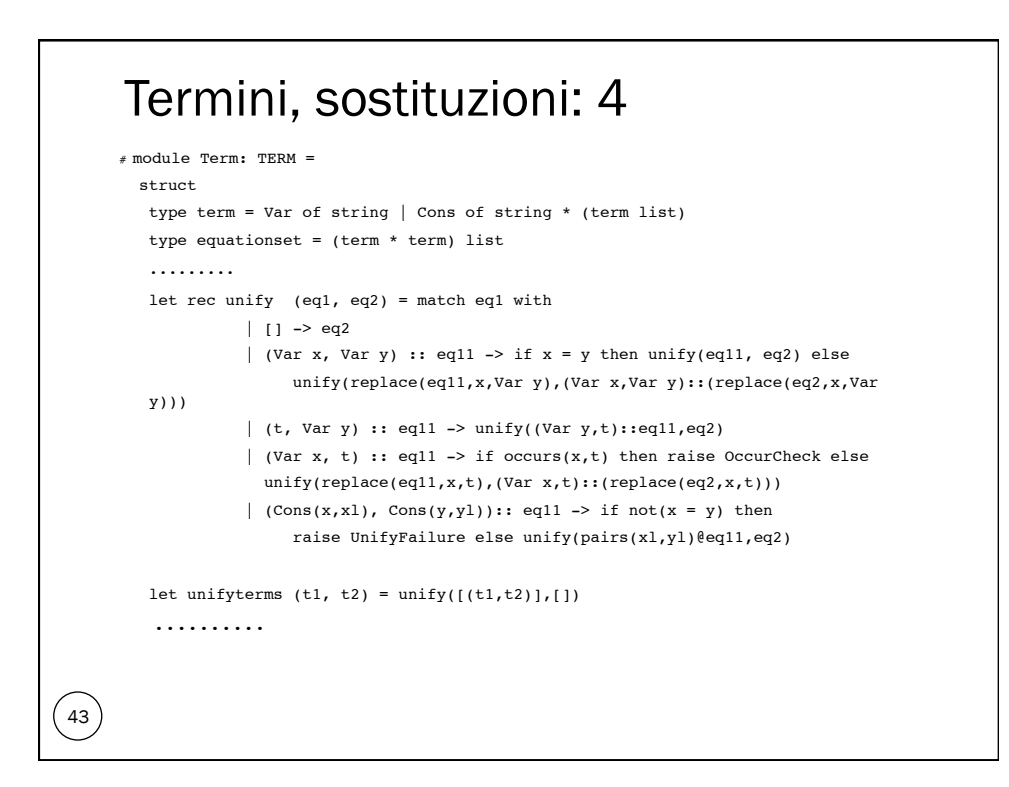

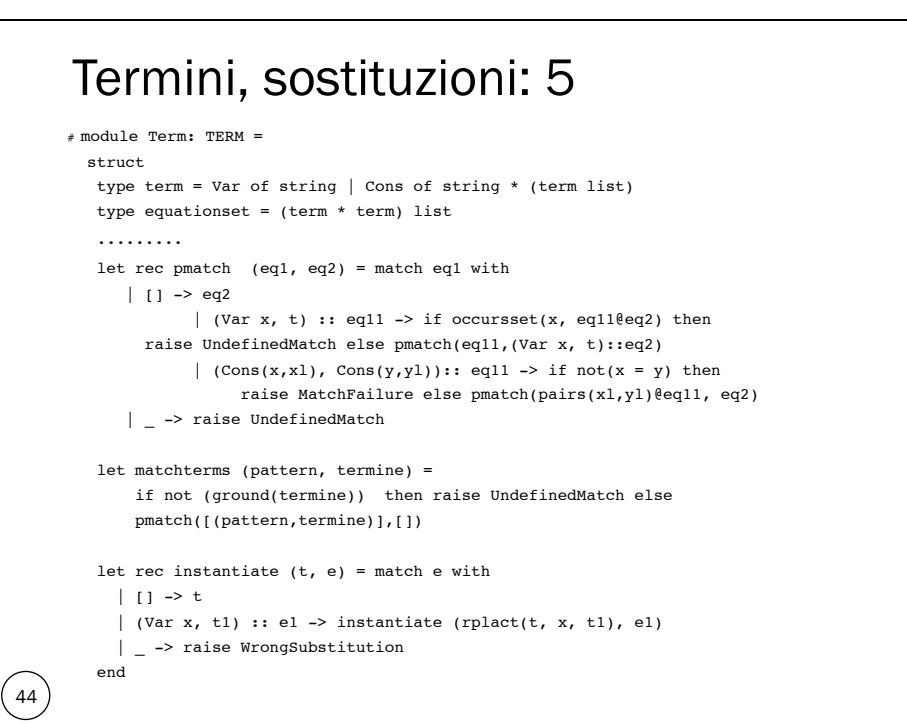

### Ambiente (env)

- tipo (polimorfo) utilizzato nella semantica e nelle implementazioni per mantenere una associazione fra stringhe (identificatori) e valori di un opportuno tipo
- la specifica definisce il tipo come funzione
- l'implementazione che vedremo utilizza le liste
- è simile il dominio store

 $\begin{pmatrix} 45 \end{pmatrix}$ 

#### Ambiente: interfaccia

```
\begin{pmatrix} 46 \\ 4 \end{pmatrix}# module type ENV =
         sig
           type 't env
           val emptyenv : 't -> 't env
           val bind : 't env * string * 't -> 't env
           val bindlist : 't env * (string list) * ('t list) 
                       -> 't env
           val applyenv : 't env * string -> 't
           exception WrongBindlist 
         end
```
#### Ambiente: semantica

```
# module Funenv:ENV =
    struct
      type 't env = string -> 't
      exception WrongBindlist 
     let emptyenv(x) = function y \rightarrow xlet applyenv(x, y) = x ylet \text{bind}(r, 1, e) =
           function lu -> if lu = 1 then e else applyenv(r,lu)
     let rec bindlist(r, il, el) = match (il, el) with
                |(1,1)| \rightarrow r| i::il1, e::el1 -> bindlist (bind(r, i, e), il1, el1)
   | _ -> raise WrongBindlist
    end
```

```
\begin{pmatrix} 47 \\ -4 \end{pmatrix}
```
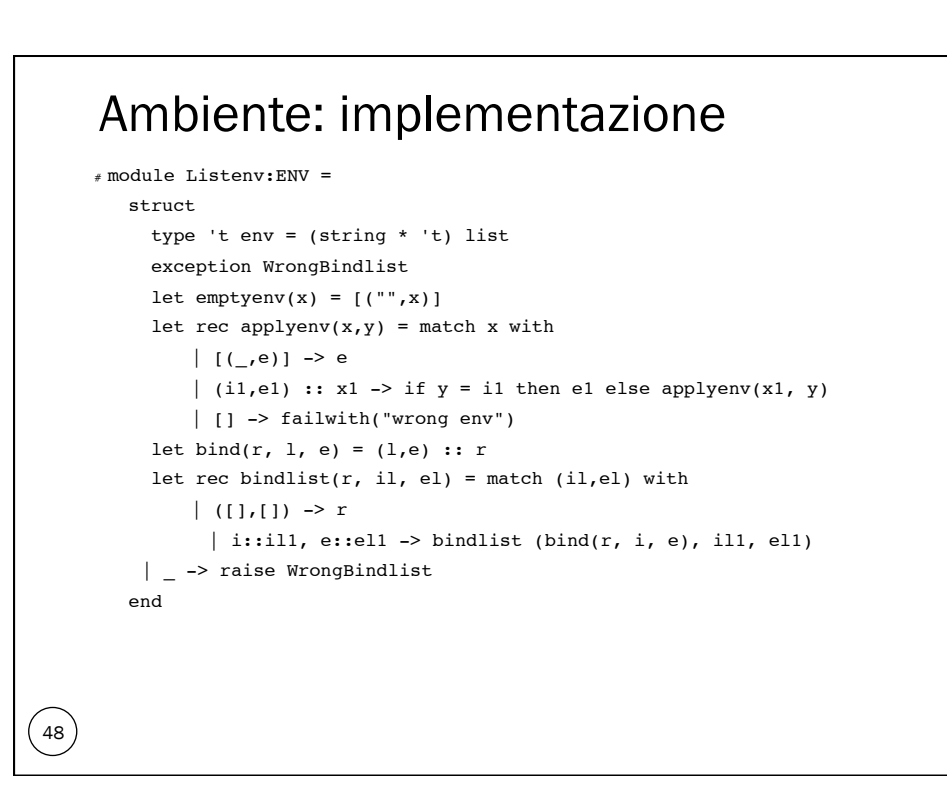

#### Tipi di dato modificabili

- a livello semantico, riconduciamo la modificabilità alla nozione di variabile
	- lo stato "modificabile" corrispondente sarà in realtà modellato con il dominio store
- per l'implementazione usiamo varie strutture dati modificabili come l'array

### Pila modificabile: interfaccia

```
# module type MPILA =
  sig
  type 'a stack
  val emptystack : int * 'a -> 'a stack
   val push : 'a * 'a stack -> unit
    val pop : 'a stack -> unit
   val top : 'a stack -> 'a
   val empty : 'a stack -> bool
  val lungh : 'a stack -> int
  val svuota : 'a stack -> unit
  val access : 'a stack * int -> 'a
  exception Emptystack
  exception Fullstack
  exception Wrongaccess
   end
```
 $\left( \begin{matrix} 49 \end{matrix} \right)$ 

 $\left(50\right)$ 

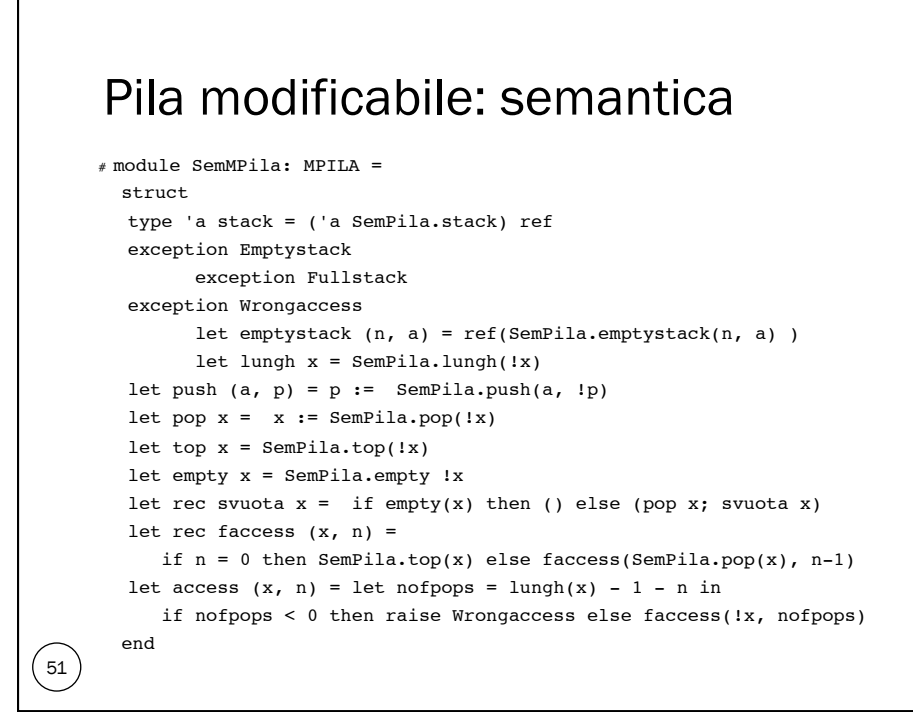

```
Pila modificabile: implementazione
\overset{52}{\smile}module ImpMPila: MPILA =
       struct
       type 'x stack = ('x array) * int ref exception Emptystack
        exception Fullstack 
        exception Wrongaccess 
       let emptystack(nm,(x: 'a)) = ((Array.create nm x, ref(-1)): 'a stack)
       let push(x, ((s,n): 'x stack)) = if !n = (Array.length(s) - 1) then raise Fullstack else (Array.set s (!n +1) x; n := !n +1)
       let top(((s,n): 'x stack)) = if :n = -1 then raise Emptystack
                                else Array.get s !n 
       let pop(((s,n)) : 'x stack)) = if !n = -1 then raise Emptystack else n:= !n -1
       let empty(((s,n): 'x stack)) = if !n = -1 then true else false
       let lungh( (s,n): 'x stack) = !nlet svuota (((s,n): 'x stack)) = n := -1let access (((s,n): 'x stack), k) =
         (* if not(k > !n) then *)
               Array.get s k
         (* else raise Wrongaccess *)
     end
```
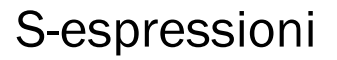

- la struttura dati fondamentale di LISP
	- alberi binari con atomi (stringhe) sulle foglie
	- modificabili

 $\left(53\right)$ 

- vedremo solo interfaccia e semantica
	- l'implementazione (a heap) simile a quella delle liste

#### S-espressione: interfaccia 54 # module type SEXPR = sig type sexpr val nil : sexpr val cons : sexpr \* sexpr -> sexpr val node : string -> sexpr val car : sexpr -> sexpr val cdr : sexpr -> sexpr val null : sexpr -> bool val atom : sexpr -> bool val leaf : sexpr -> string val rplaca: sexpr \* sexpr -> unit val rplacd: sexpr \* sexpr -> unit exception NotALeaf exception NotACons end

#### S-espressione: semantica 55 # module SemSexpr: SEXPR = struct type sexpr = Nil| Cons of (sexpr ref) \* (sexpr ref)| Node of string exception NotACons exception NotALeaf let nil = Nil let cons  $(x, y) = Cons(ref(x), ref(y))$ let node s = Node s let car = function  $Cons(x,y) \rightarrow 1x$ | \_ -> raise NotACons let cdr = function  $Cons(x,y) \rightarrow 1y$ | \_ -> raise NotACons let leaf = function Node  $x \rightarrow x$ | -> raise NotALeaf let null = function Nil -> true  $|$   $>$  false let atom = function  $Cons(x,y) \rightarrow false$  | \_ -> true let rplaca = function (Cons(x, y), z) -> x := z | \_ -> raise NotACons let rplacd = function ( $Cons(x, y), z$ ) ->  $y := z$  | \_ -> raise NotACons end

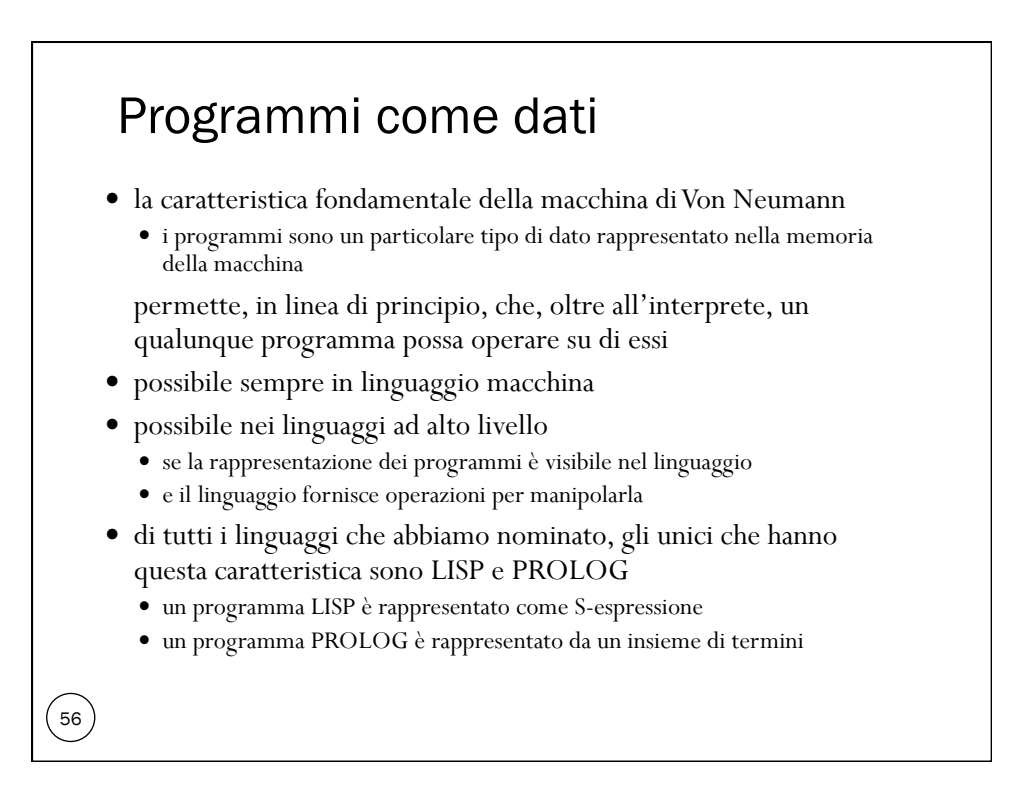

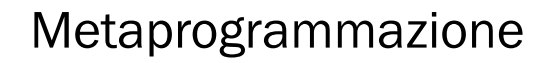

- un metaprogramma è un programma che opera su altri programmi
- esempi: interpreti, analizzatori, debuggers, ottimizzatori, compilatori, etc.
- la metaprogrammazione è utile soprattutto per definire, nel linguaggio stesso,
	- strumenti di supporto allo sviluppo
	- estensioni del linguaggio

Meccanismi per la definizione di tipi di dato

- la programmazione di applicazioni consiste in gran parte nella definizione di "nuovi tipi di dato"
- un qualunque tipo di dato può essere definito in qualunque linguaggio
	- anche in linguaggio macchina
- gli aspetti importanti
	- quanto costa?
	- esiste il tipo?
	- il tipo è astratto?

58

 $\begin{pmatrix} 57 \end{pmatrix}$ 

#### Quanto costa? 1

- il costo della simulazione di un "nuovo tipo di dato" dipende dal repertorio di strutture dati primitive fornite dal linguaggio
	- in linguaggio macchina, le sequenze di celle di memoria
	- in FORTRAN e ALGOL'60, gli arrays
	- in PASCAL e C, le strutture allocate dinamicamente ed i puntatori
	- in LISP, le s-espressioni
	- in ML e Prolog, le liste ed i termini
	- $\bullet$  in  $C^{++}$  e Java, gli oggetti

 $\left(59\right)$ 

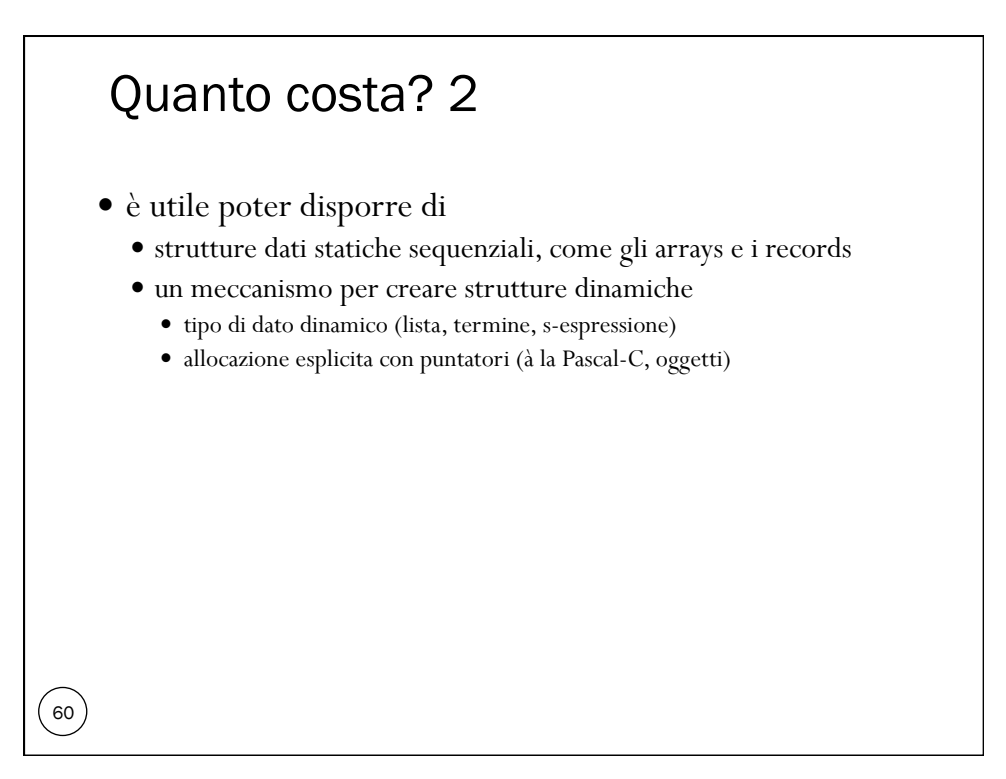

### Esiste il tipo?

- anche se abbiamo realizzato una implementazione delle liste (con heap, lista libera, etc.) in FORTRAN o ALGOL
	- non abbiamo veramente a disposizione il tipo
- poichè i tipi non sono denotabili
	- non possiamo "dichiarare" oggetti di tipo lista
- stessa situazione in LISP e Prolog
- in PASCAL, ML, Java i tipi sono denotabili, anche se con meccanismi diversi
	- dichiarazioni di tipo
	- dichiarazioni di classe

 $\left(61\right)$ 

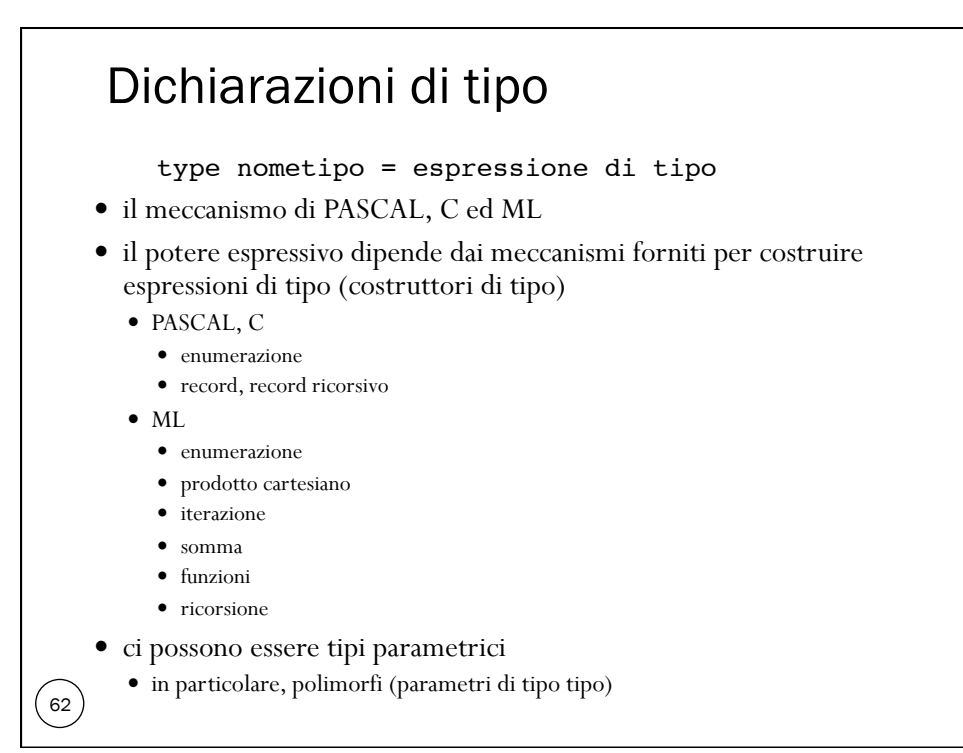

#### Dichiarazioni di classe

- $\bullet$  il meccanismo di C<sup>++</sup> e Java (anche OCAML)
- il tipo è la classe
	- parametrico in OCAML
	- con relazioni di sottotipo
- i valori del nuovo tipo (oggetti) sono creati con un'operazione di istanziazione della classe
	- non con una dichiarazione
- la parte struttura dati degli oggetti è costituita da un insieme di variabili istanza (o fields) allocati sulla heap

#### Il tipo è astratto?

- un tipo astratto è un insieme di valori
	- di cui non si conosce la rappresentazione (implementazione)
	- che possono essere manipolati solo con le operazioni associate
- sono tipi astratti tutti i tipi primitivi forniti dal linguaggio
	- la loro rappresentazione effettiva non ci è nota e non è comunque accessibile se non con le operazioni primitive
- per realizzare tipi di dato astratti servono
	- un meccanismo che permette di dare un nome al nuovo tipo (dichiarazione di tipo o di classe)
	- un meccanismo di "protezione" o information hiding che renda la rappresentazione visibile soltanto alle operazioni primitive
		- variabili istanza private in una classe
		- moduli e interfacce in C ed ML

#### 64